## **Forum: Dépannage**

**Topic: Affichage LibreOffice Subject: Re: Affichage LibreOffice** Publié par: Anonyme Contribution le : 11/01/2013 01:14:41

Tu ne peux modifier que la zone où tu tapes les textes : couleur de l'arrière-plan, couleur du texte, liens, etc. Pour le reste, il utilise le thème de l'OS. Je pense que sous Vista aussi on doit pouvoir débrider le schmilblick qui permet d'installer d'autres thèmes que les thèmes exclusivement fenêtres blanches de Windows. Jette donc un oeil ou deux ici :

## http://www.crystalxp.net/fr.htm

-- Edit -- J'ai retrouvé où j'avais changé mon apparence. [Menu Outils > Options > Appar](http://www.crystalxp.net/fr.htm)ence Groupe LibreOffice > Apparence

## **Fichier(s) attaché(s)**:

## **Capture002.jpg** (59.82 KB)

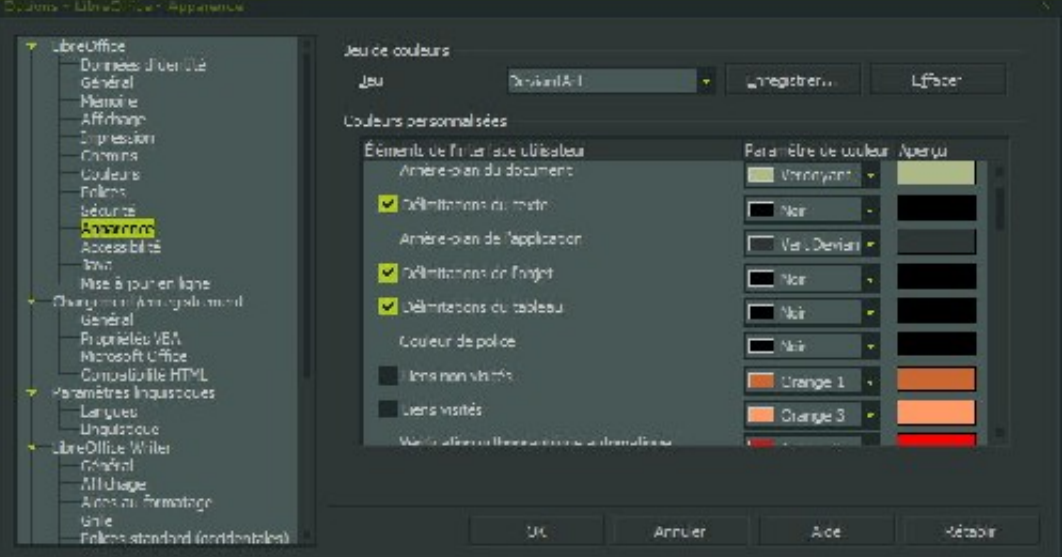